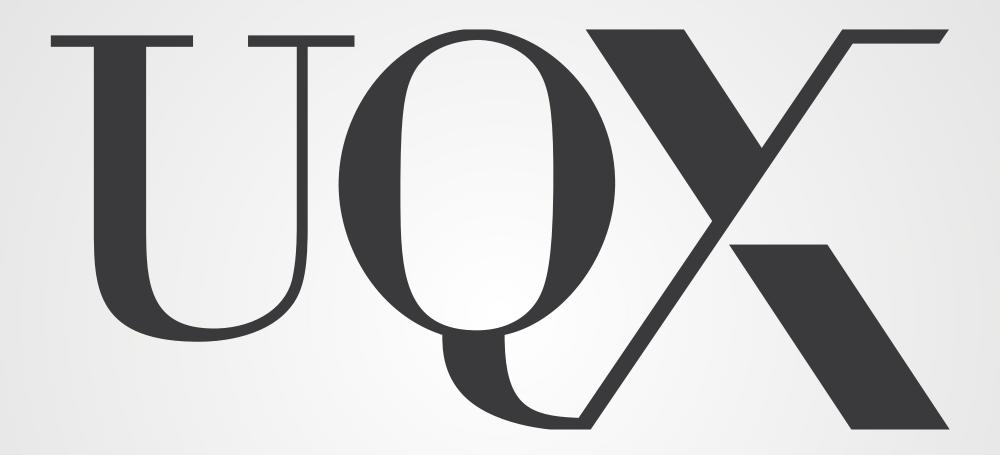

UQx pragmatic development lessons

John Zornig

Andrew Dekker

• Everything about UQx, who we are, etc.:-)

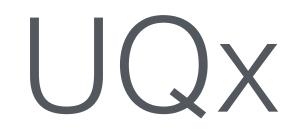

# Working with the platform

VERIFIED

HKUSTx COMP102.1x

Introduction to Java Programming – Part 1

Current

Starts: July 7, 2015

HKUSTx

COMP107x

Introduction to Mobile
Application Development using
Android

Starting Soon

Starts: July 28, 2015

DelftX

TPM1x

Creative Problem Solving and Decision Making

Curren

Starts: June 28, 2015

VEIGH

UC BerkeleyX EE40LX

Electronic Interfaces: Bridging the Physical and Digital Worlds

Current

Starts: July 13, 2015

#### Disclaimer

As we are a partner on edx.org, we use *open edX* exclusively as a development stack, we do not

ANA101x

Human Anatomy

run it in production

Innovation and IT Management

AST111- Credit Eligible

Introduction to Solar Systems
Astronomy

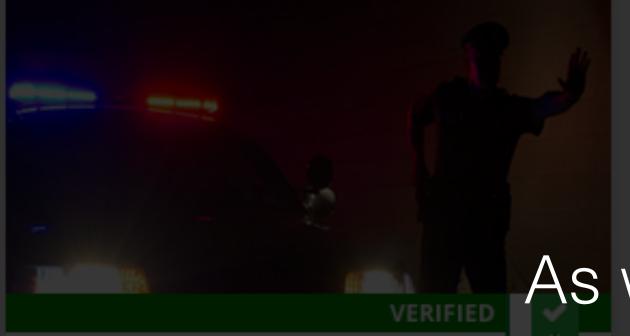

UQx

Crime101x

The Psychology of Criminal Justice

#### 1. Course requests a tool to be developed

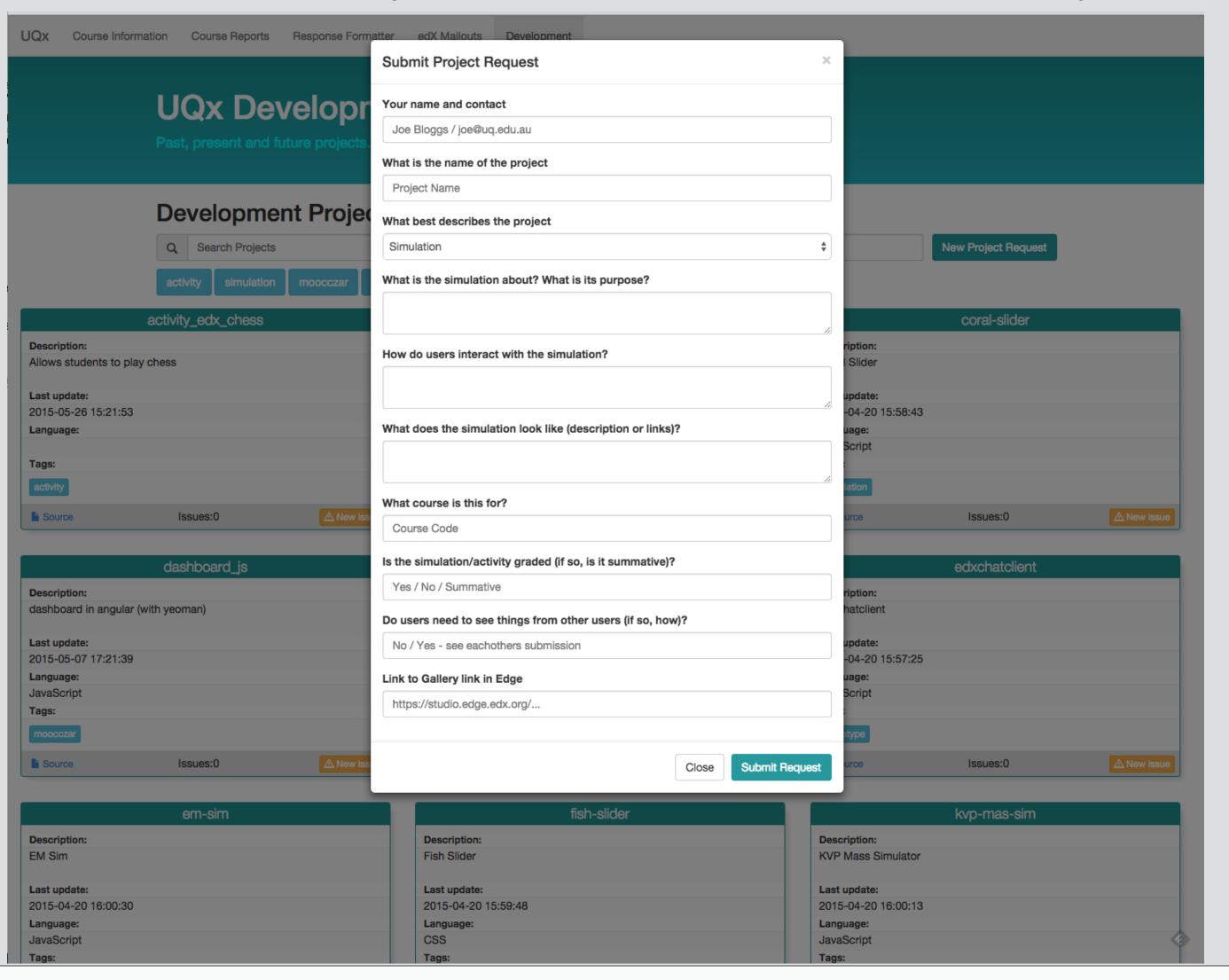

### UQx Dev Process

#### 2. Based on requirements, we figure out which architecture to use

|          | Enhancement | Linked JS                                                                                                    |     | XBlock |
|----------|-------------|----------------------------------------------------------------------------------------------------|-----|--------|
| Language | HTML/JS/CSS | Javascript                                                                                                    | Any | Python |
| Usage    | Direct CMS  | <script src=""></th><th>POST iframe</th><th>Django App</th></tr><tr><th>Primary<br>limitation</th><th>Per page & maintainence</th><th>Per page & only JS</th><th>Limited interaction with edX</th><th>Dealing with edX pull requests</th></tr></tbody></table></script> |     |        |

### UQx Dev Process

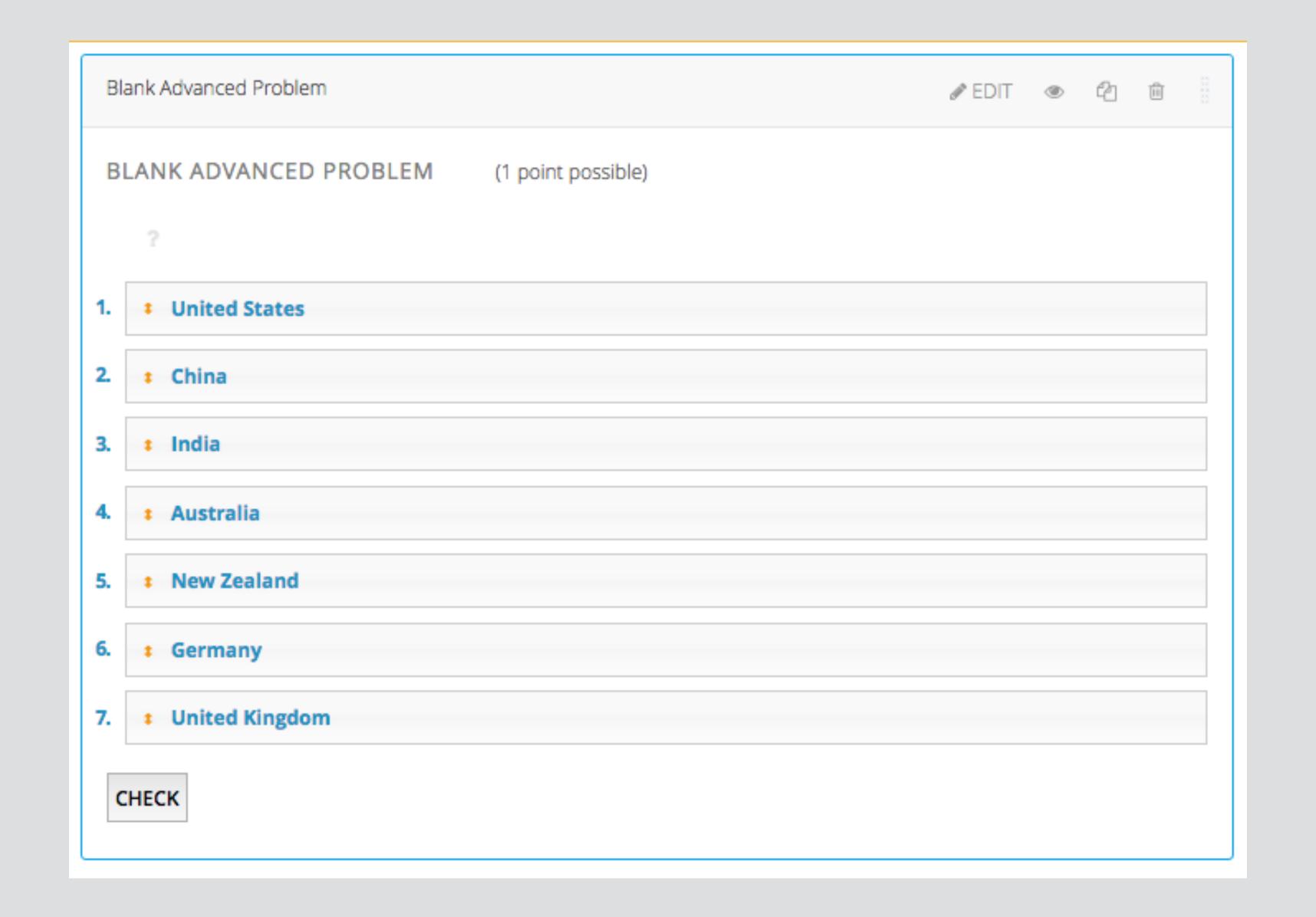

Enhancing course - new problem interfaces

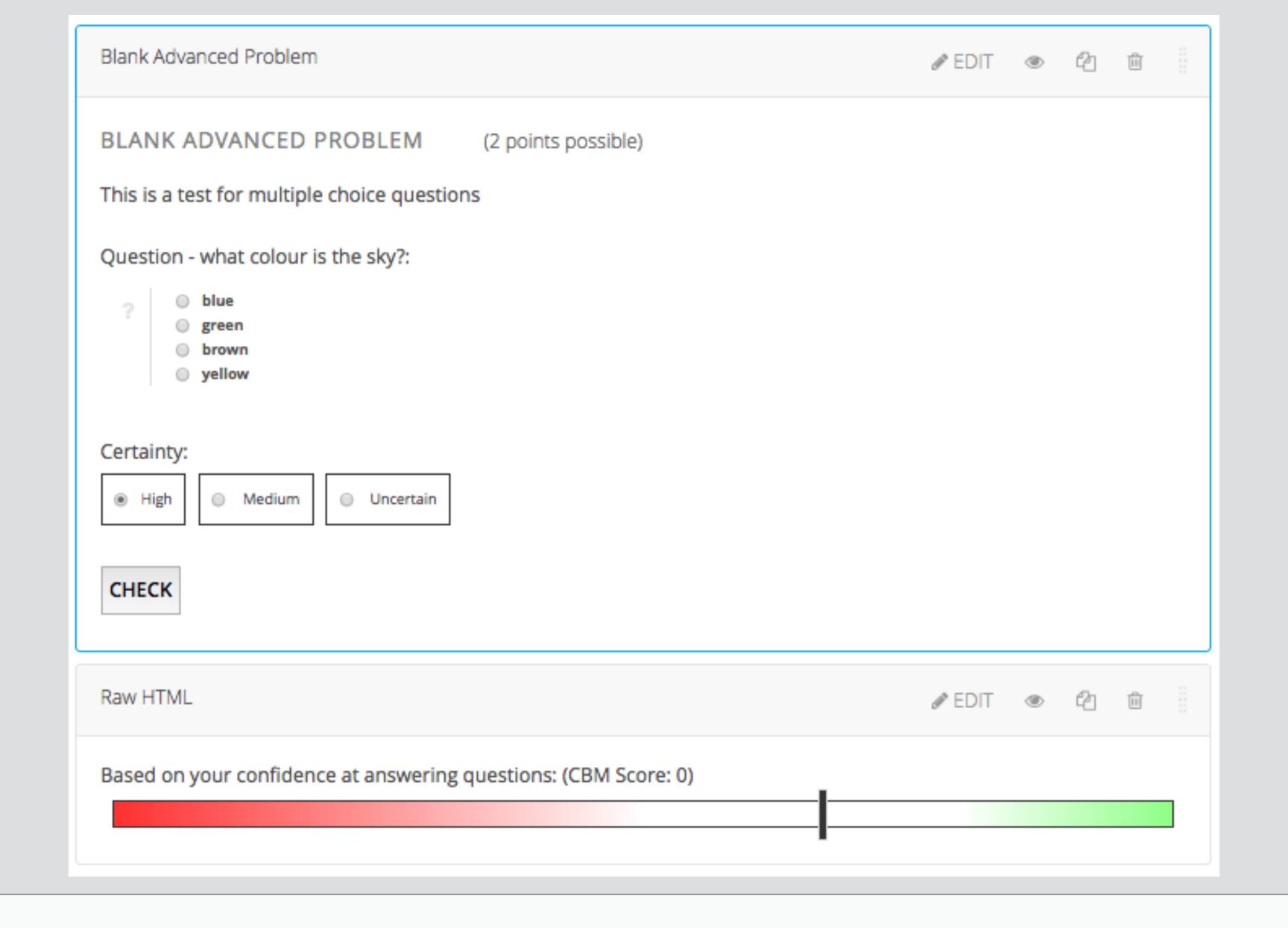

Enhancing course - cross-problem interaction

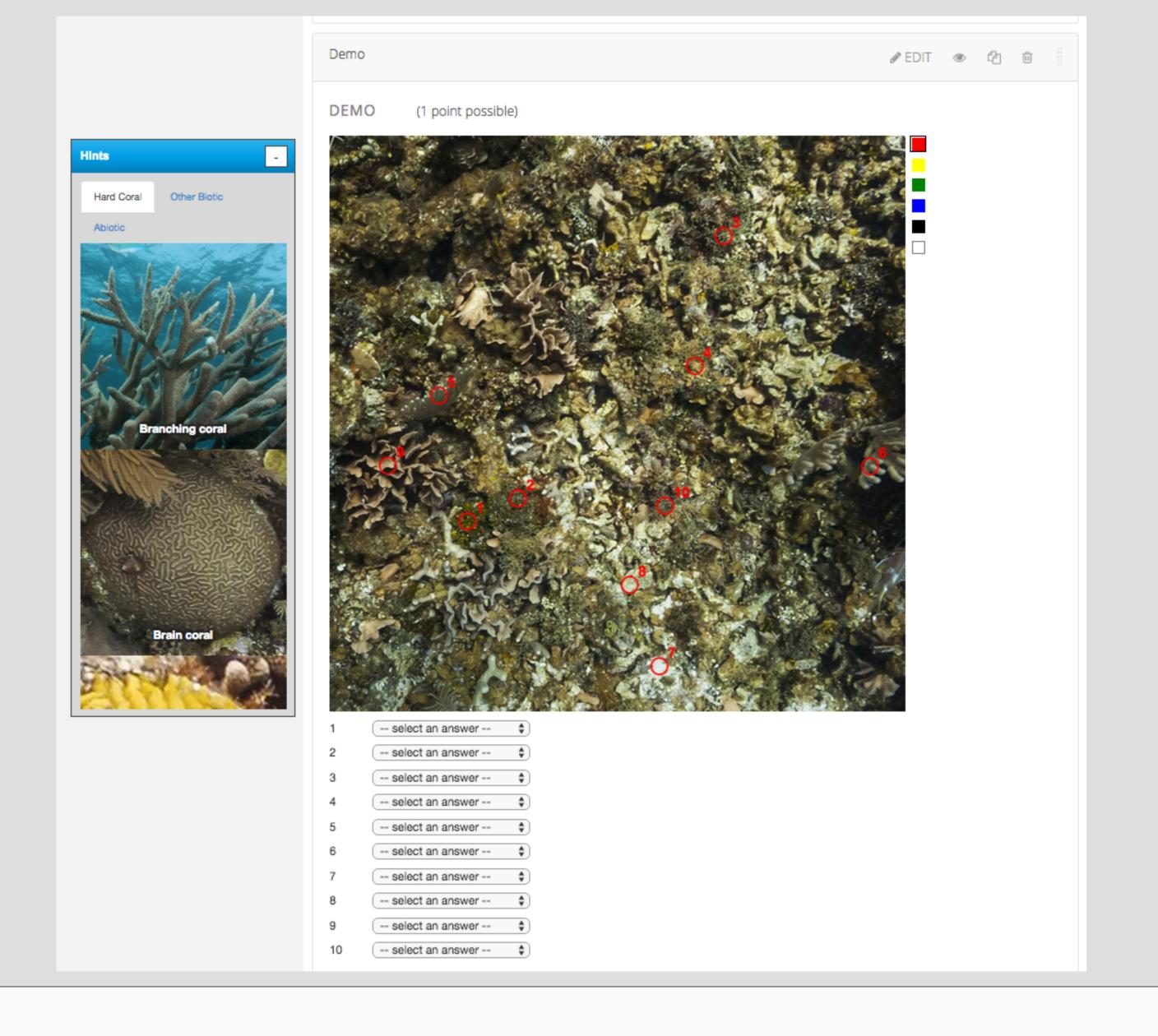

Enhancing course - enhanced problems

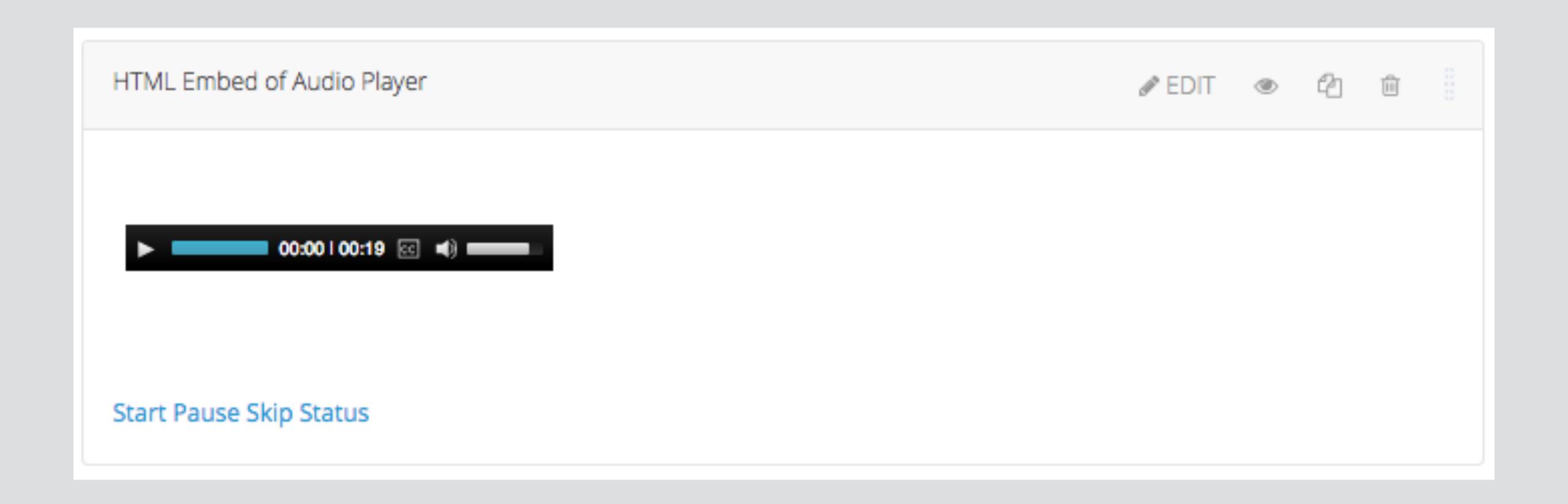

# Linked Script - Audio Player

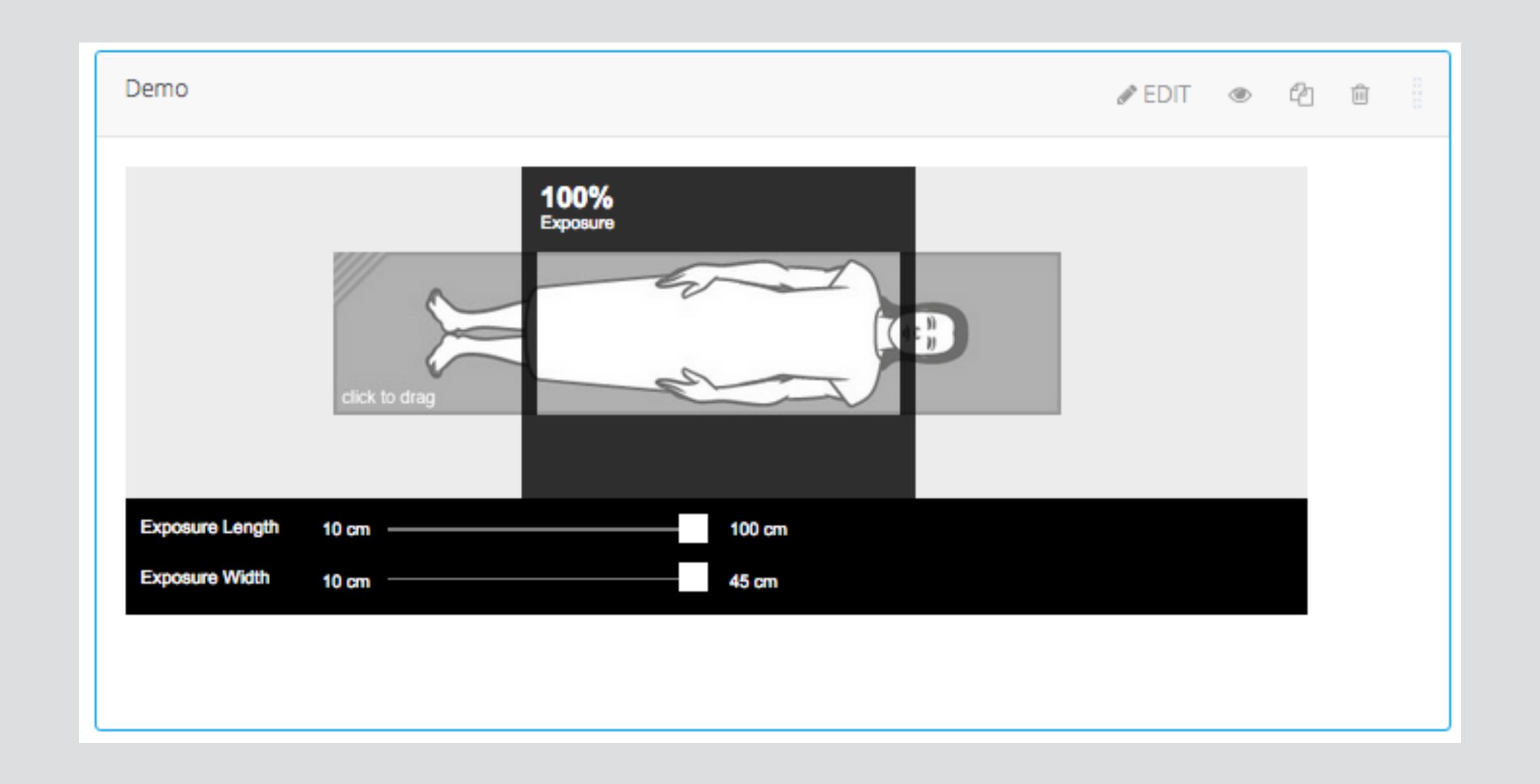

Linked Script - X-Ray simulation

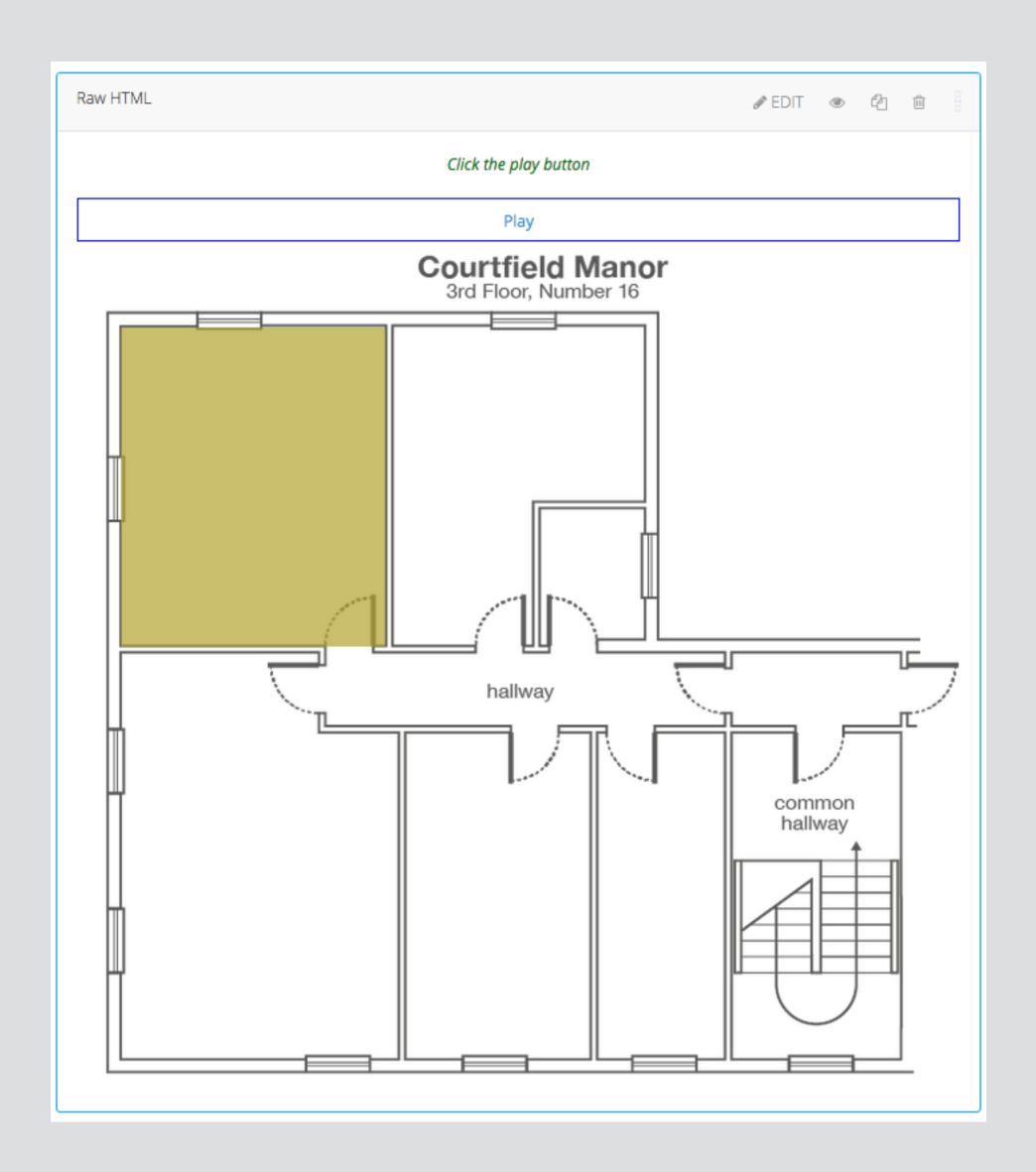

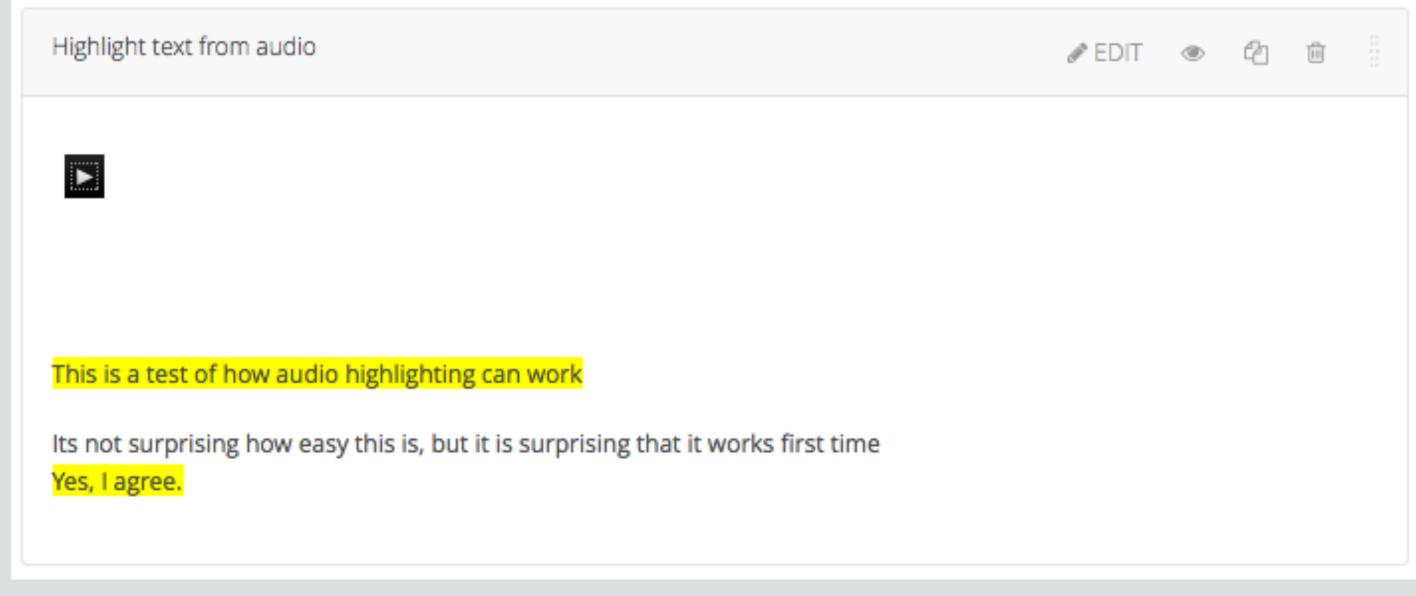

#### Linked Script - audio narrative interactions

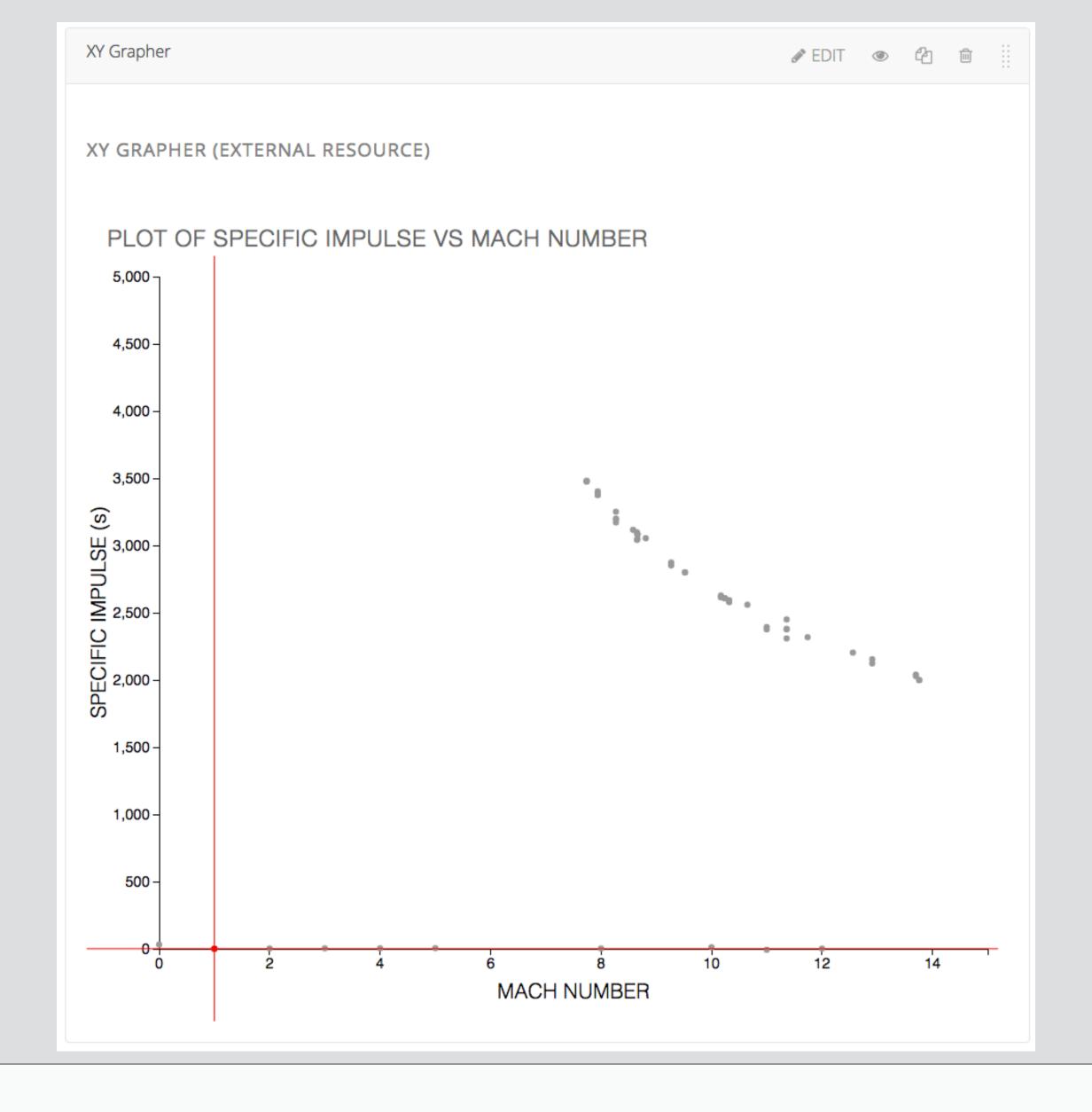

# LTI Tool - XY Grapher

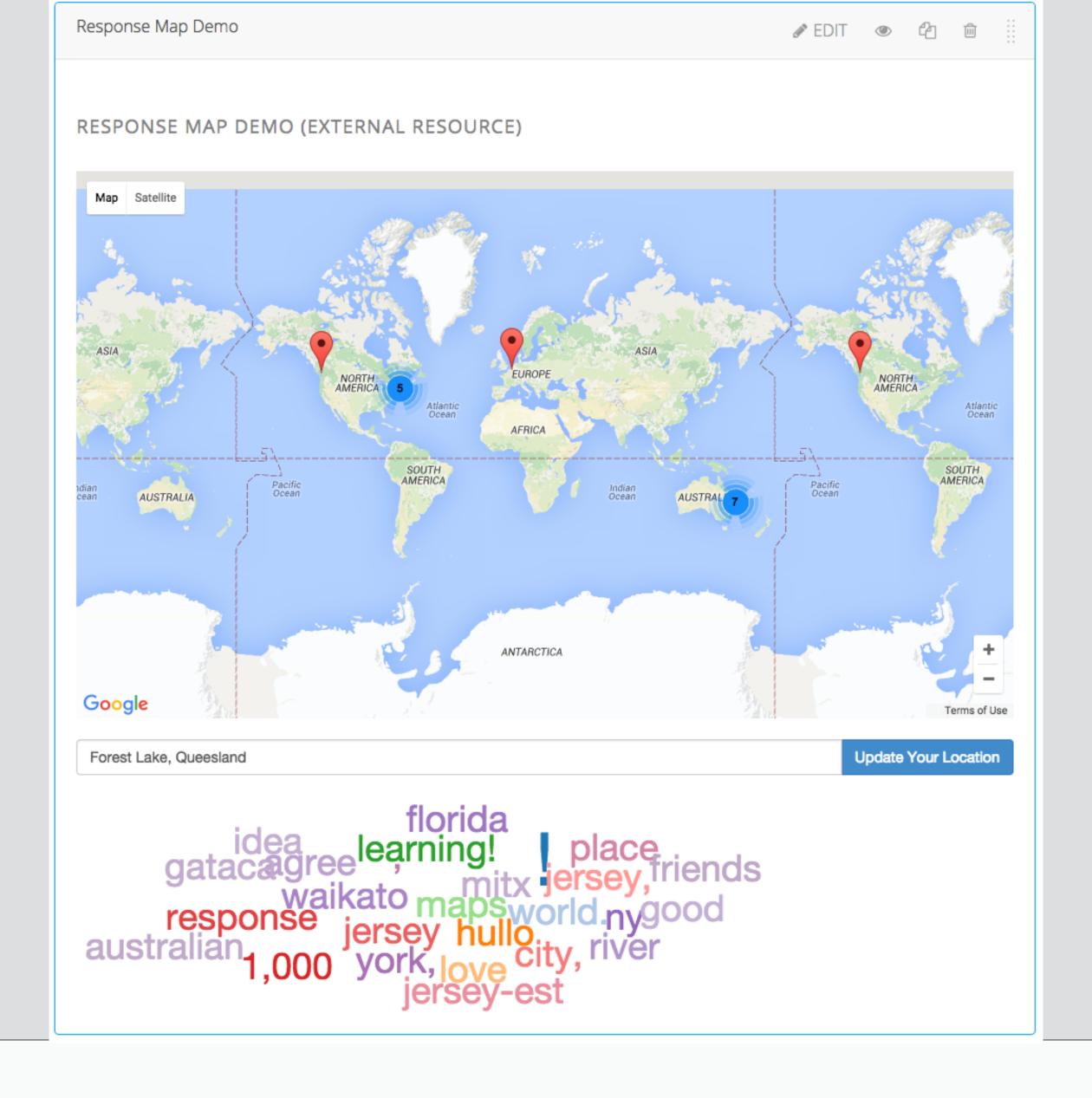

# LTI Tool - Response Map

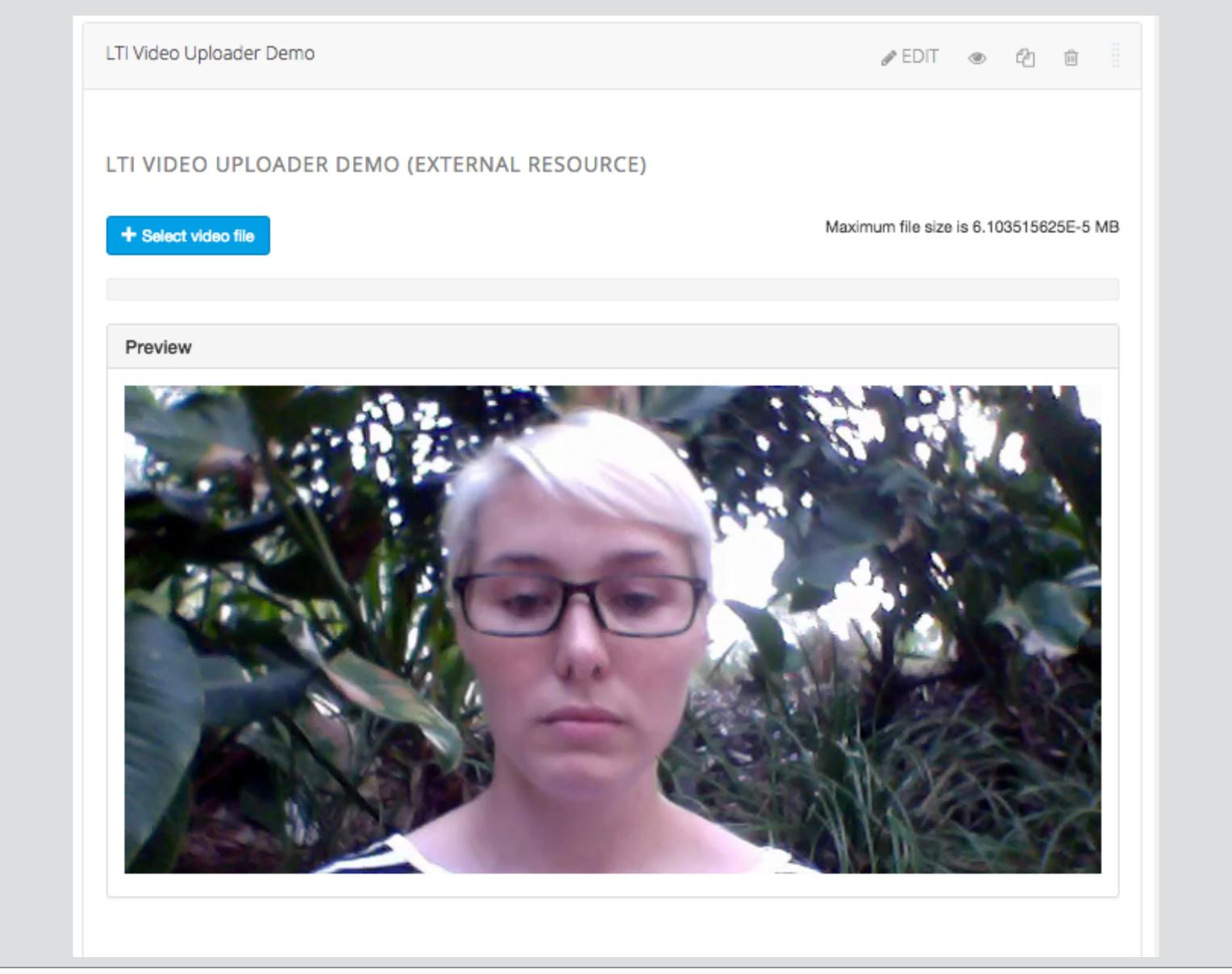

## LTI Tool - Video Uploader

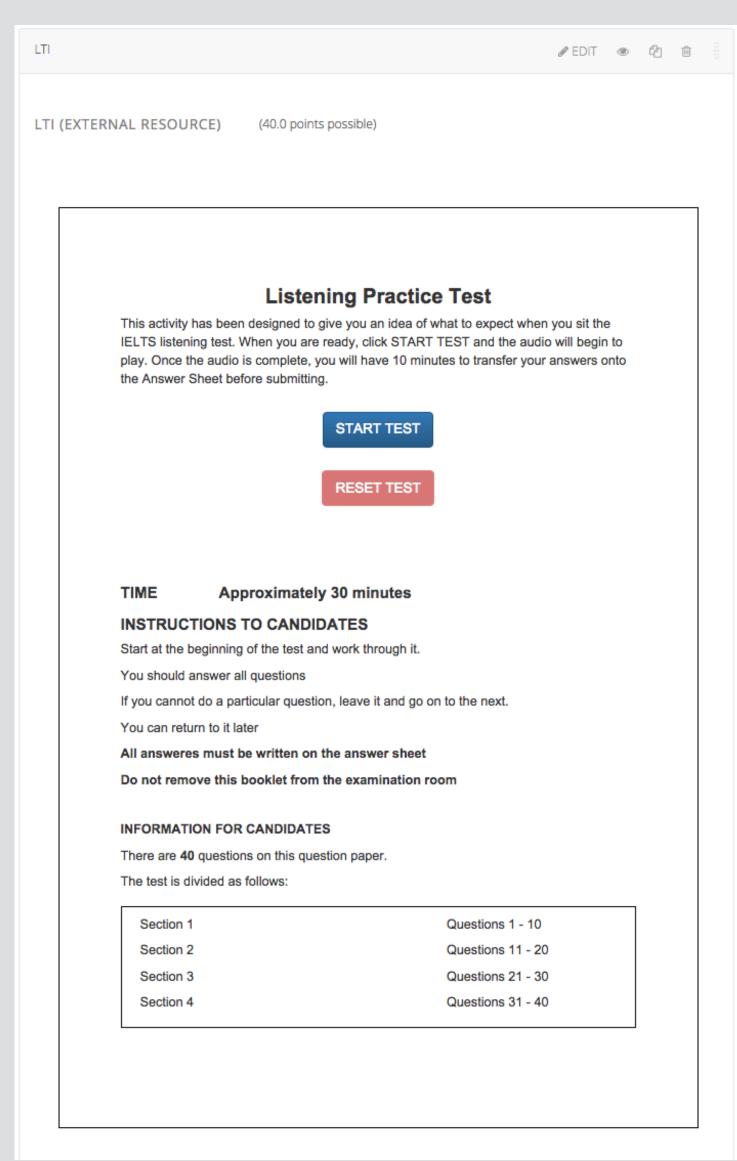

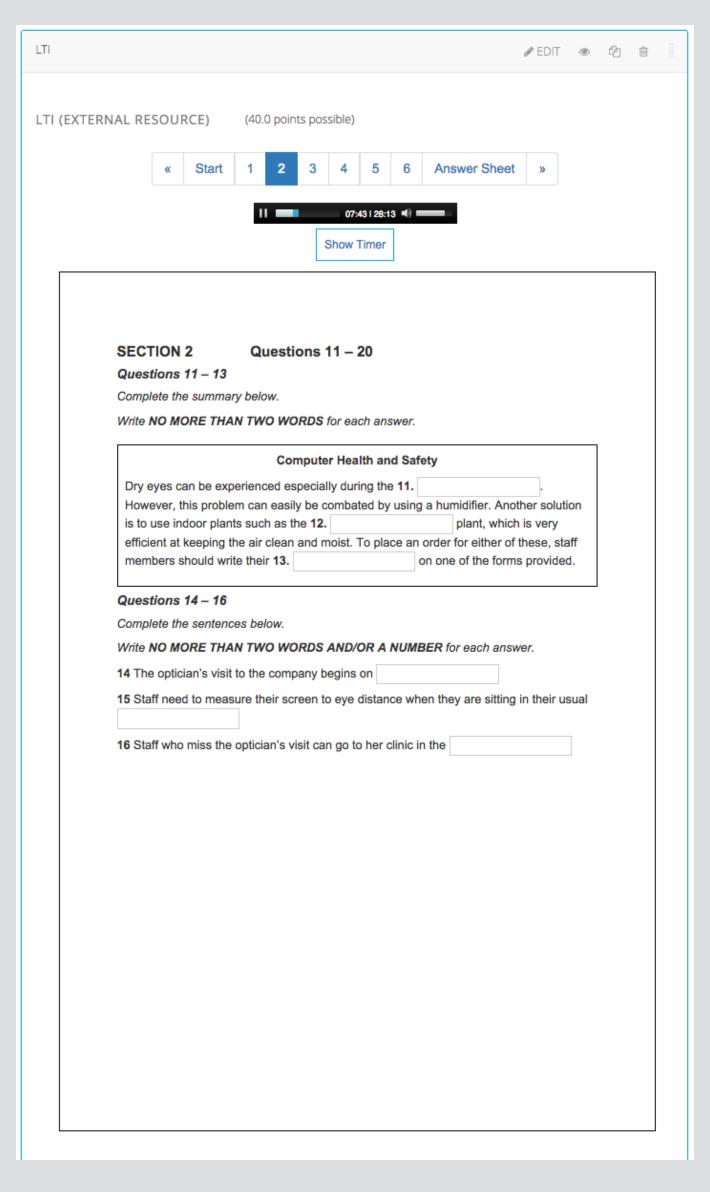

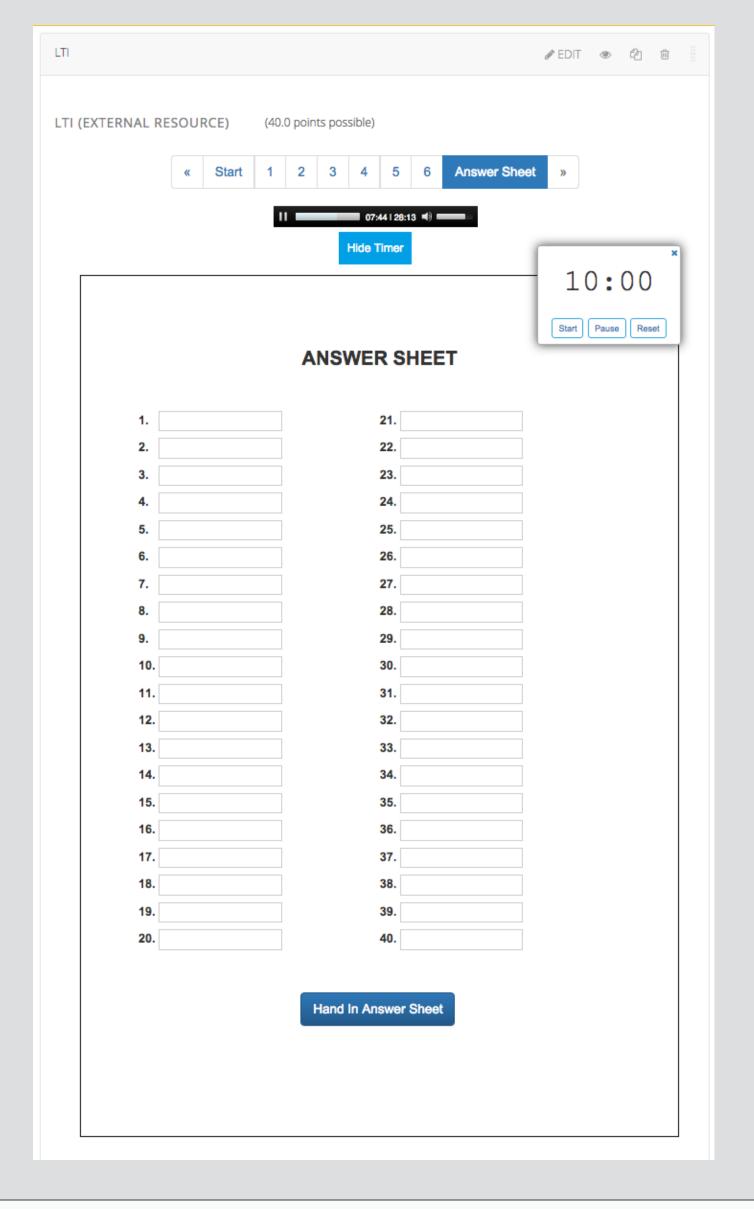

### LTI Tool - IELTS Quiz

XBlock is a component architecture by edX.org for building courseware.

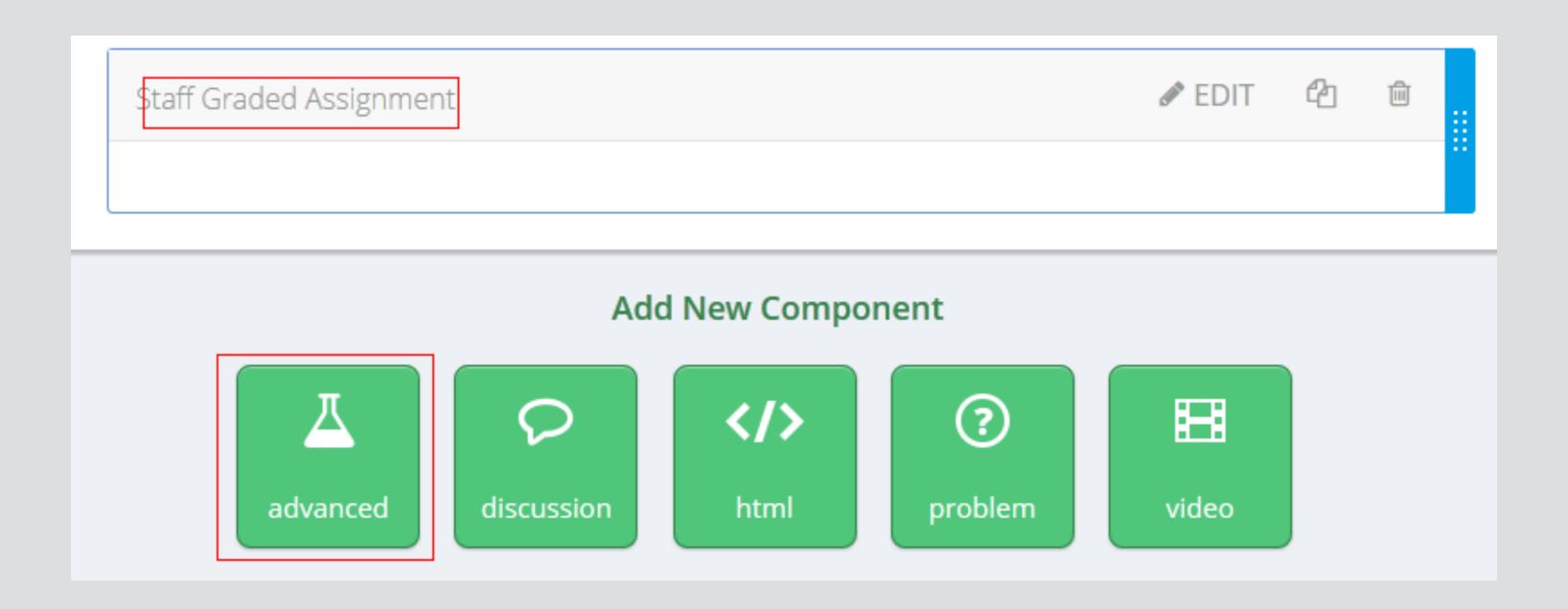

SDK and Test Suite at <a href="https://github.com/edx/XBlock">https://github.com/edx/XBlock</a>

## edX Extensibility

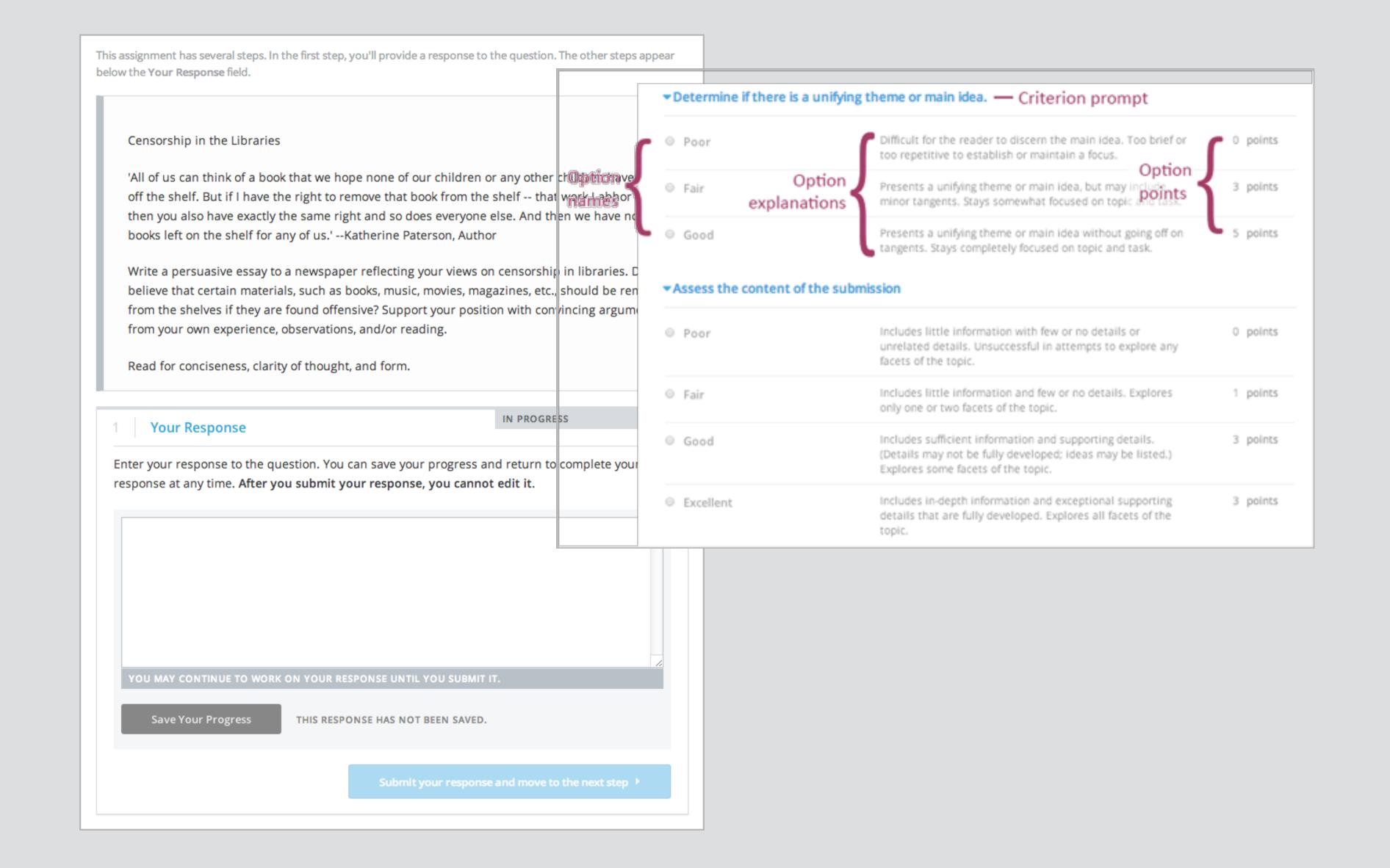

#### XBlock - ORA Leaderboard

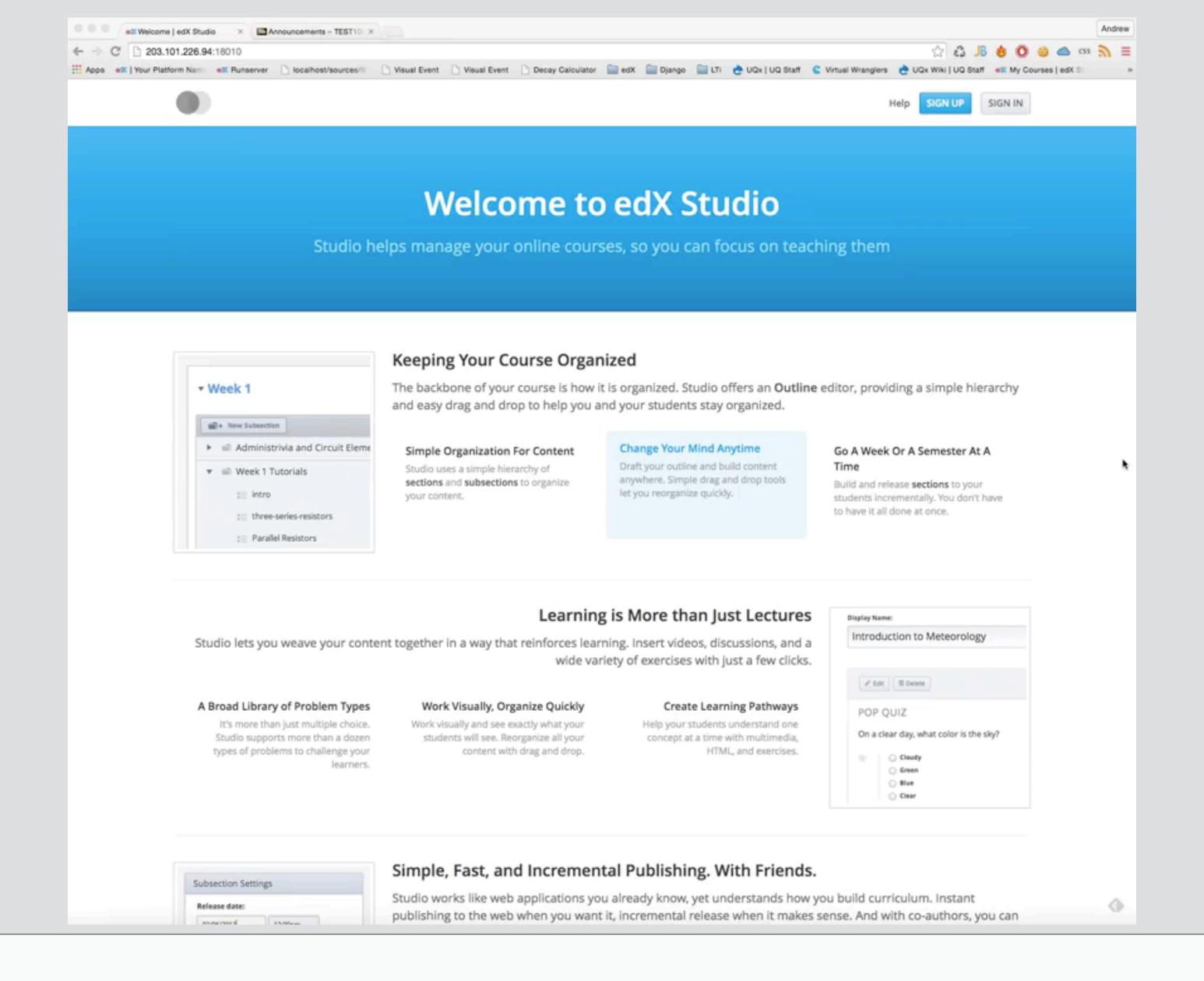

# Going further - edX LTI Tool Provider

#### UQx Gallery <a href="https://edge.edx.org/courses/UQx/UQG101/2014\_T1/info">https://edge.edx.org/courses/UQx/UQG101/2014\_T1/info</a>

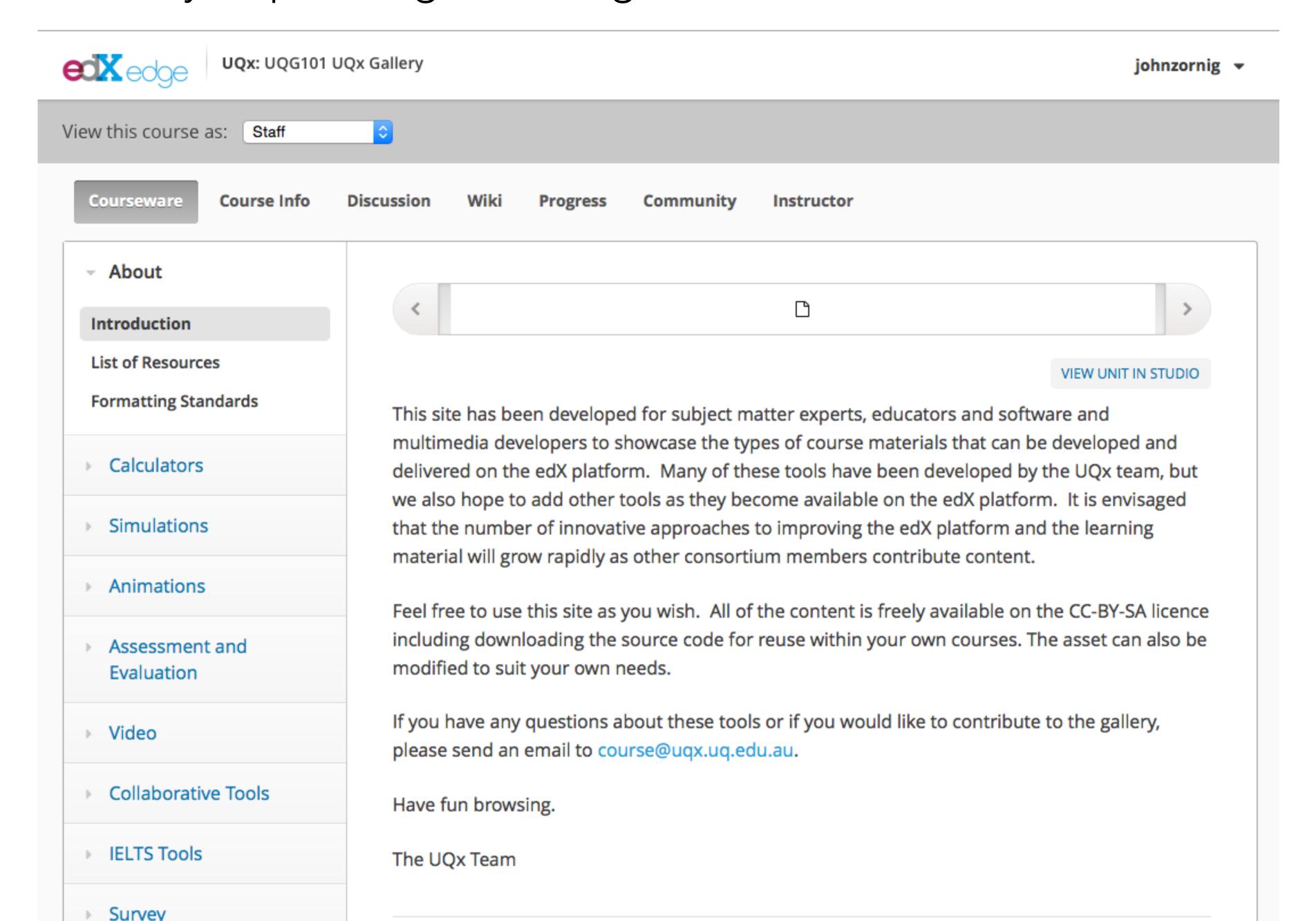

- edX provides a number of ways for us to build new methods of learning
- There is no "best method", each has pro's and con's
- A better API to interact with edX problems would greatly help in building new custom experiences
- X-Blocks are fantastic, but turn-around time makes them not feasible for individual course development

#### Reflections

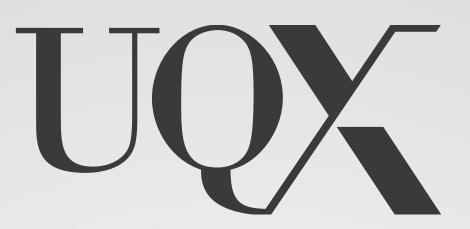

Thank you for your time

John Zornig

Andrew Dekker